## **About this Documentation**

This documentation introduces you to the usage of Natural in a mainframe environment.

The instructions and methods described in this documentation relate to the default standards as delivered with the original Natural software. They are not a comprehensive description of all features provided by Natural. For a full description of all options and functions, refer to the related topics mentioned in this documentation.

The layout of the example screens provided in the *Using Natural* documentation and the behavior of Natural described here can differ from your results. For example, a command or message line may appear in a different screen position, or the execution of a Natural command may be protected by security control. The default settings in your environment depend on the system parameters set by your Natural administrator.

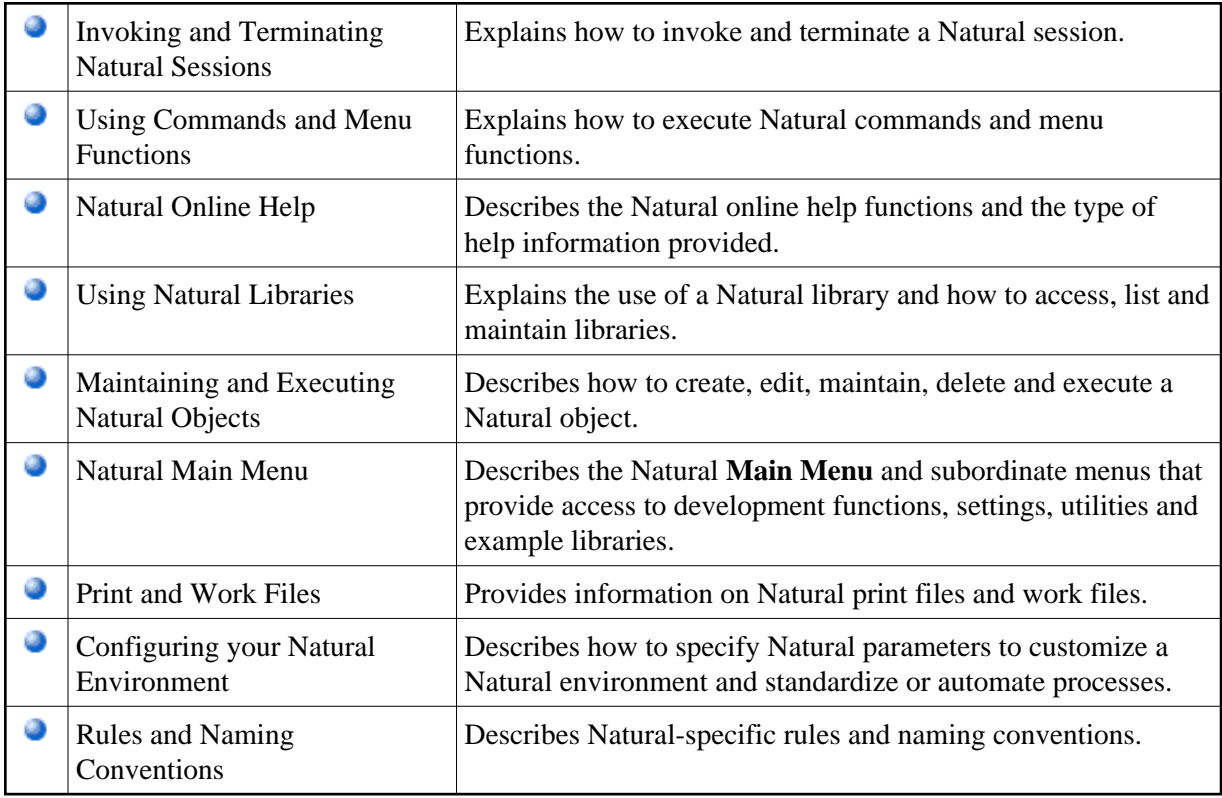

The *Using Natural* documentation is organized in the following parts: